## **Stepper Motors**

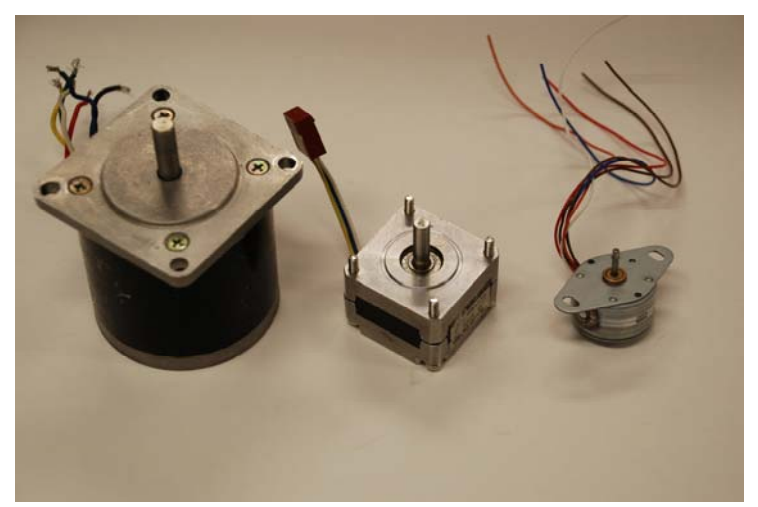

*Figure 8.24. Photo of three stepper motors.* 

**http://users.ece.utexas.edu/~valvano/Datasheets/**  *Look for data sheets with Stepper in it.*  Comes in 24,48,200,400 steps/rotation

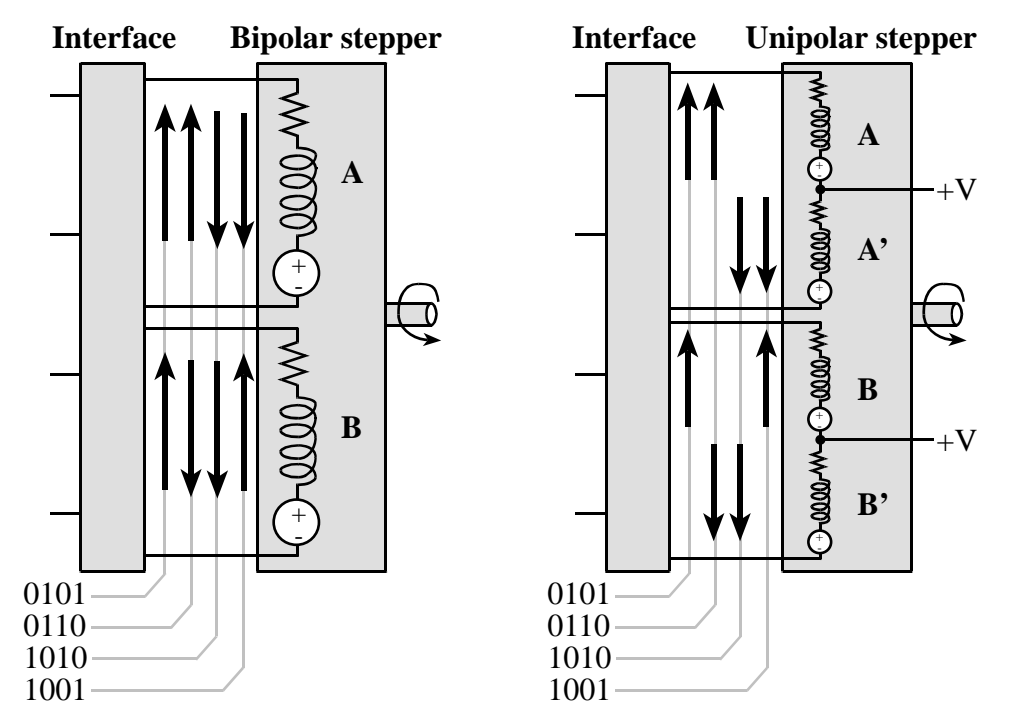

*Figure 8.25. A bipolar stepper has 2 coils, but a unipolar stepper divides the two coils into four parts.* 

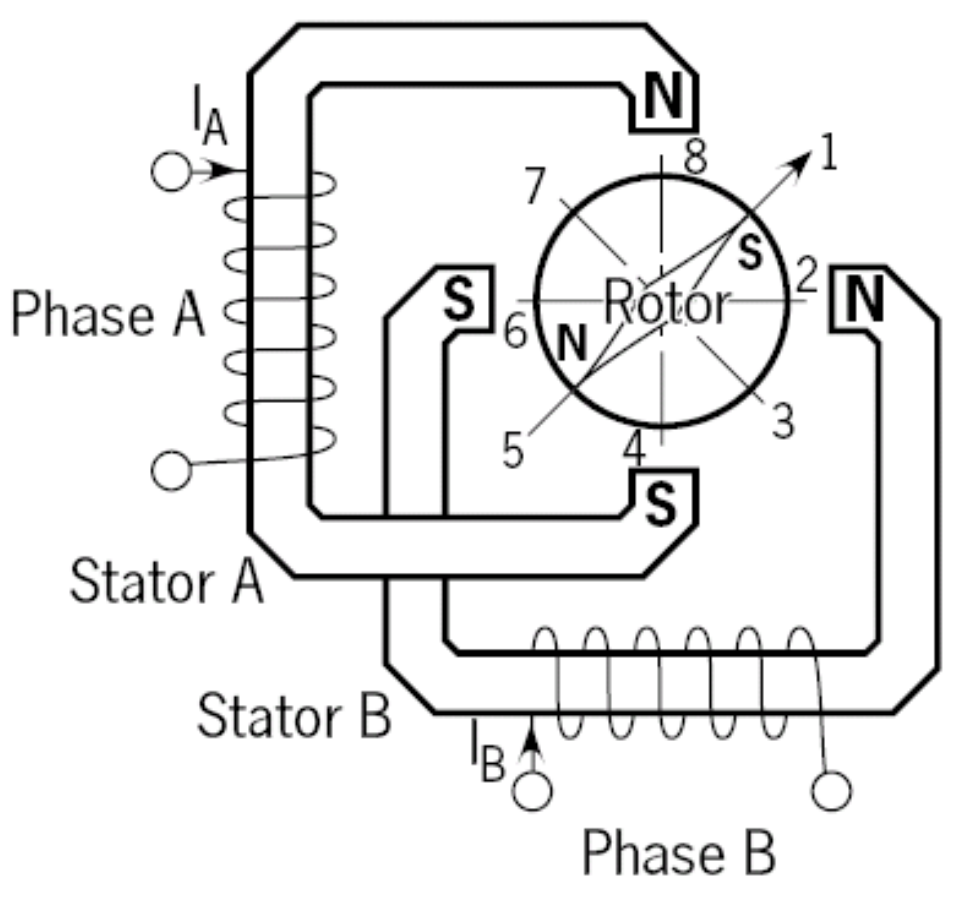

*To rotate this stepper by 90<sup>°</sup>, the interface flips the direction of <u>one of the currents.</u><br> Stator Ellip B* 

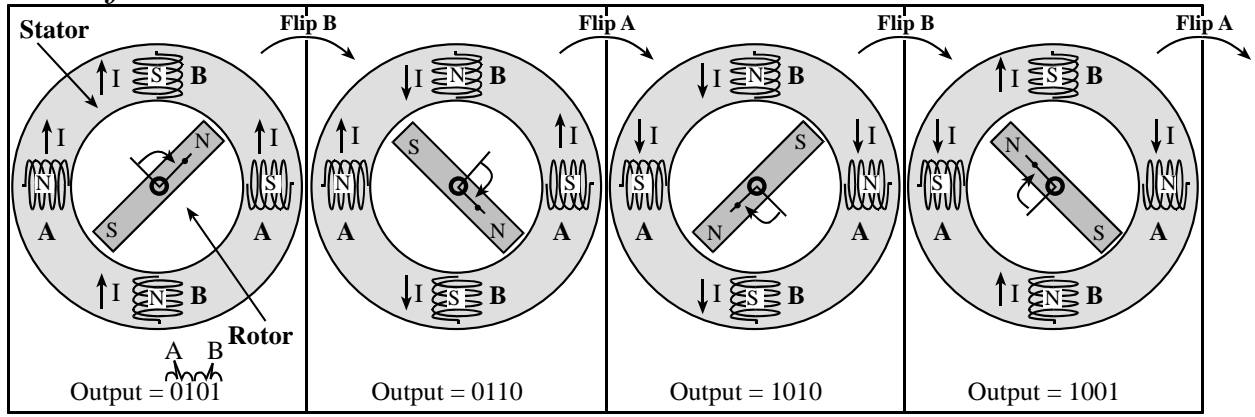

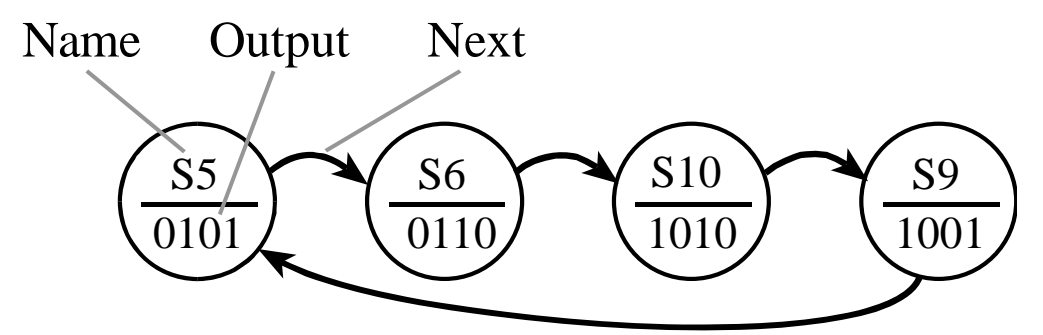

*Figure 8.27. This stepper motor FSM has four states. The 4-bit outputs are given in binary.* 

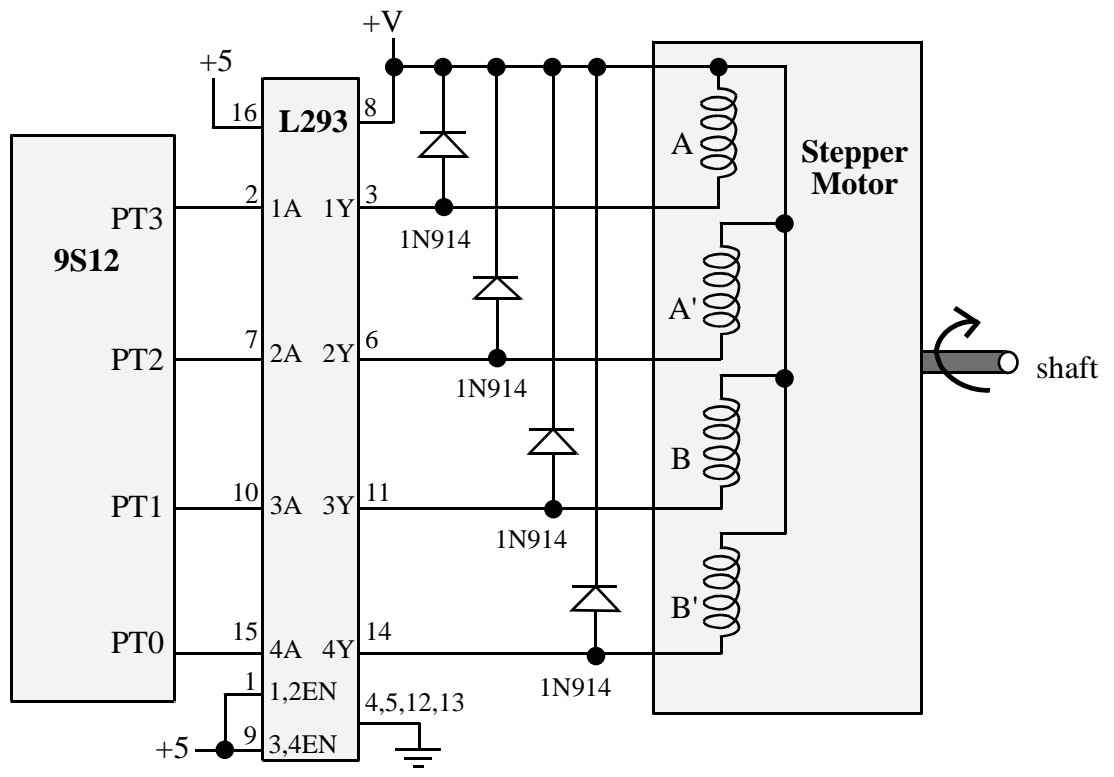

*Figure 8.28. A unipolar stepper motor interfaced to a Freescale 9S12.* 

 $Speed =$ 

(1 rotation/**200** steps)\*(1000ms/s)\*(60sec/min)\*(1step/**50ms**)  $= 6$  RPM

```
const struct State { 
 unsigned char Out; \sqrt{2} command
  const struct State *next;}; // clockwise
```

```
typedef const struct State StateType; 
#define S5 &fsm[0] 
#define S6 &fsm[1] 
#define S10 &fsm[2] 
#define S9 &fsm[3] 
StateType f \text{sm}[4] = \{\{ 5, 56 \}, // Out=0101, Next=S6
  \{ 6, S10 \}, // Out=0110, Next=S10
   {10, S9}, // Out=1010, Next=S9 
  \{9, 55\}; // Out=1001, Next=55void main(void){ StateType *Pt; 
  Timer Init();
  DDRT = 0xFF; // outputs
  Pt = S5; // initial state
  while(1)\{ // embedded systems never quit
     PTT = Pt->Out; // stepper out 
     Timer_Wait1ms(50); // 50ms wait 
    Pt = Pt->next; // Clockwise step
   } 
}
```
*Program 8.10. Stepper motor controller.* 

The **IO->Stepper…** command allows you to connect stepper motors. Each stepper has four control wires. Each output within the sequence 1010, 1001, 0101, 0110, … will cause the motor to make one clockwise step. Each output within the reverse sequence 0110, 0101, 1001, 1010, ... will cause the motor to make one counterclockwise step. There are a fixed number steps per rotation.

Lab 9

The two motors independently control the two drive wheels of a robot car.

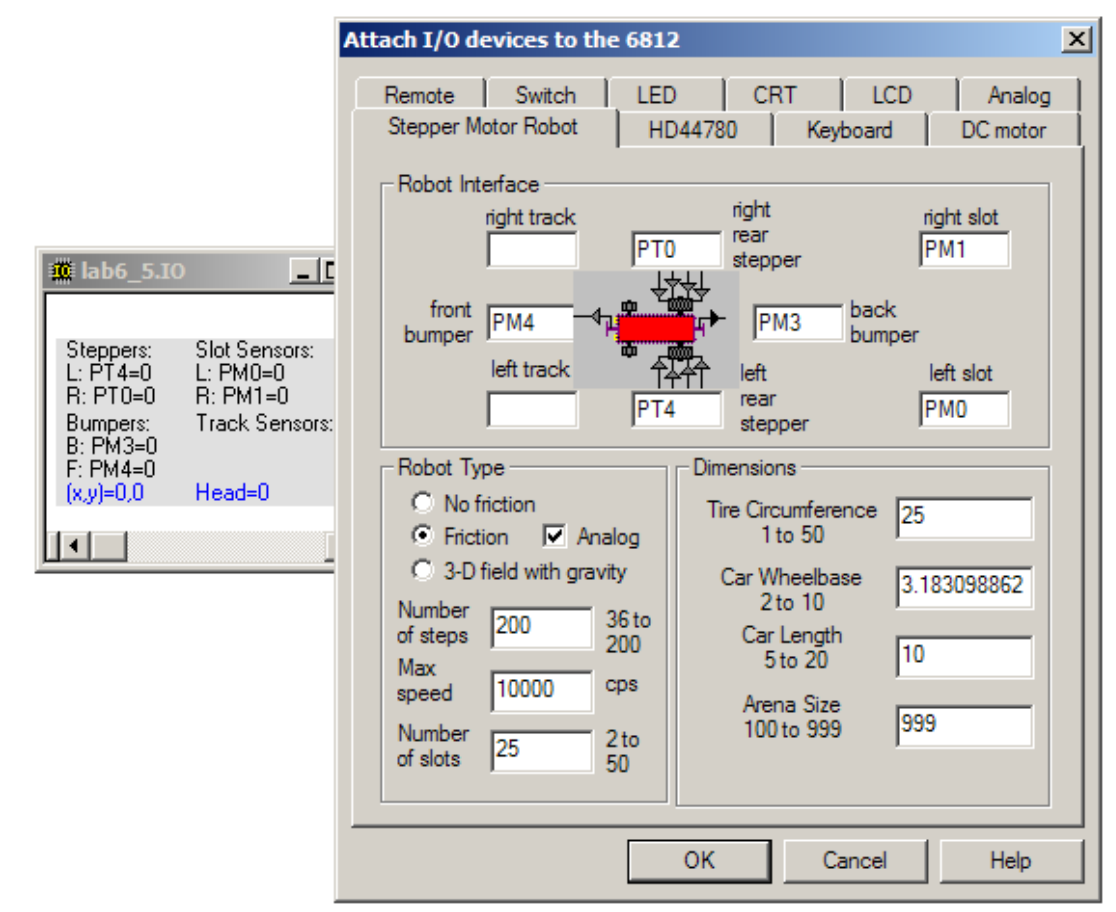

*One possible way to configure the stepper motor car.* 

| Command | Left track         | Right track        | $\Delta\theta$ ( $^{\circ}$ ) | $\Delta x$ (m) | Robot motion |
|---------|--------------------|--------------------|-------------------------------|----------------|--------------|
| (F,F)   | full-step forward  | full-step forward  |                               | 0.5            | forward      |
| (f,f)   | full-step backward | full-step backward |                               | $-0.5$         | backward     |
| (F,f)   | full-step forward  | full-step backward | -6                            |                | turn CW      |
| (f, F)  | full-step backward | full-step forward  |                               |                | <b>CCW</b>   |

*Table 3. These four full-step commands are sufficient to move the robot.* 

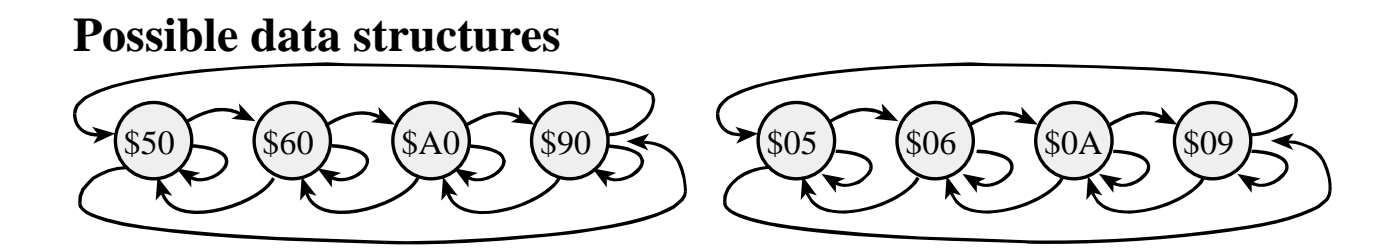

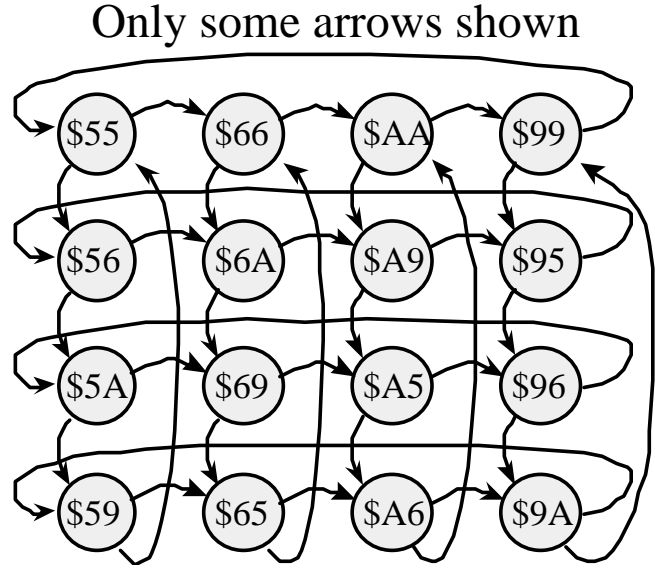

**Layered solution** 

 **Low level Move forward Move back Turn 90 degrees CW Turn 90 degrees CCW Turn to North High level Game algorithm Search for opponents Target and fire** 

 **Defense** 

 **Lifepacks** 

## **Feedback**

 **Read sensors** 

 **(x,y) position, ADC channels 0,1 Heading angle, ADC channel 2**